## CSE 143Lecture 15

Binary Search; Comparable

reading: 13.2; 10.2

slides created by Marty Stepphttp://www.cs.washington.edu/143/

## Binary search (13.1)

- **binary search**: Locates a target value in a sorted array/list by successively eliminating half of the array from consideration.
	- O(log N) runtime for an array of size N<br>can be implemented iteratively (with a
	- can be implemented iteratively (with a loop) or recursively
	- Example: Searching the array below for the value 42:

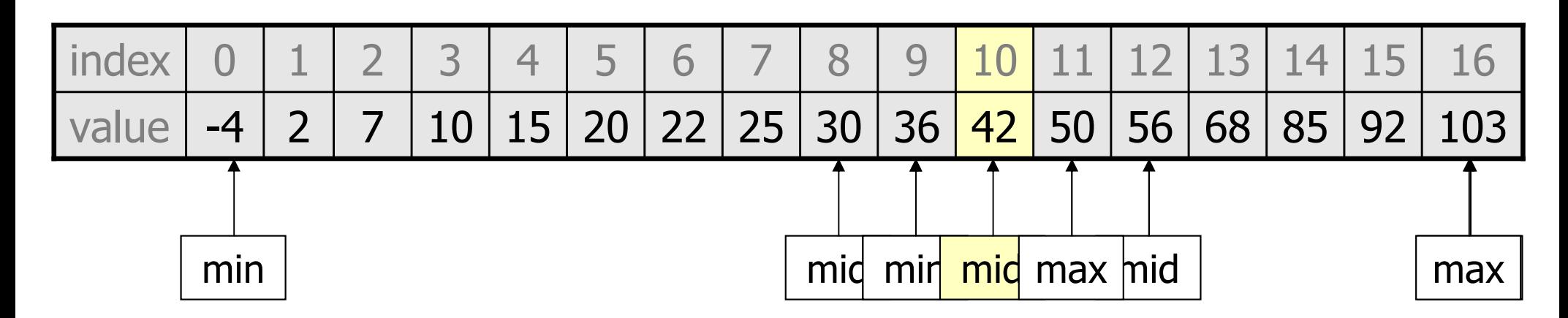

### Binary search code

```
// Returns the index of an occurrence of target in a,// or a negative number if the target is not found.
// Precondition: elements of a are in sorted order
public static int binarySearch(int[] a, int target) {int min = 0;int max = a.length - 1;
   while (min \leq max) {

int mid = (min + max) / 2;if (a[mid] < target) {min = mid + 1;

} else if (a[mid] > target) {max = mid - 1;} else {
return mid; // target found}}
```

```
return -(min + 1); // target not found
```
}

### Recursive binary search (13.3)

- Write a method binarySearch that accepts a sorted array of<br>integars and a target integar value and returns the index of an integers and a target integer value and returns the index of an occurrence of that target value in the array.
	- If the target value is not found, return a negative number.
	- –Write the method recursively.

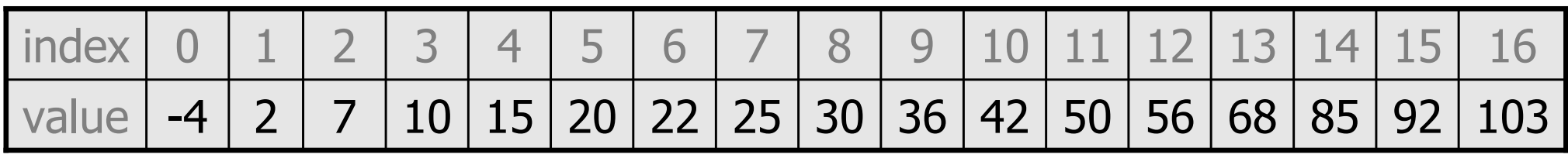

int index = binarySearch(data, 42); **// 10**

int index2 = binarySearch(data, ); //  $-1$  or  $-14$ 

### Exercise solution

```
// Returns the index of an occurrence of the given value in// the given array, or a negative number if not found.// Precondition: elements of a are in sorted order
public static int binarySearch(int[] a, int target) {
return binarySearch(a, target, 0, a.length - 1);
}// Recursive helper to implement search behavior.
private static int binarySearch(int[] a, int target,
int min, int max) {if (min > max) {

return -1; // target not found} else {
int mid = (min + max) / 2;
if (a[mid] < target) { // too small; go rightreturn binarySearch(a, target, mid + 1, max);
} else if (a[mid] > target) { // too large; go left
           return binarySearch(a, target, mid + 1, max);} else {
return mid; // target found; a[mid] == target}}}
```
## Binary search and objects

- Suppose we want to modify the binarySearch method to<br>search an array of Strings search an array of Strings.
	- –Operators like < and > do not work with String objects.
	- But we do think of strings as having an alphabetical ordering.
- natural ordering: Rules governing the relative placement of all values of a given type.
- comparison function: Code that, when given two values A and  $\bm{\beta}$  of a given type, decides their relative ordering:

 $A < B$ ,  $A == B$ ,  $A > B$ 

# The **compareTo** method (10.2)

- The standard way for a Java class to define a comparison<br>• function for its objects is to define a compareTo method function for its objects is to define a  $\mathop{\rm compact}\nolimits$ e $\mathop{\rm root}\nolimits$ .
	- –Example: in the string class, there is a method: public int compareTo(String other)

- A call of a.compareTo(b) will return:<br>avalue < 0 if a semes "before" h in the
	- a value  $< 0$  if **a** comes "before" **b** in the ordering,
	- a value  $> 0$  if **a** comes "after" **b** in the ordering,<br>or  $0$  if **a** and **b** are considered "equal" in
	- if **a** and **b** are considered "equal" in the ordering.

### Using **compareTo**

•compareTo can be used as a test in an if statement.

```
String a = "alice";String b = "bob";
if (a.compareTo(b) < 0) { // true...}
```
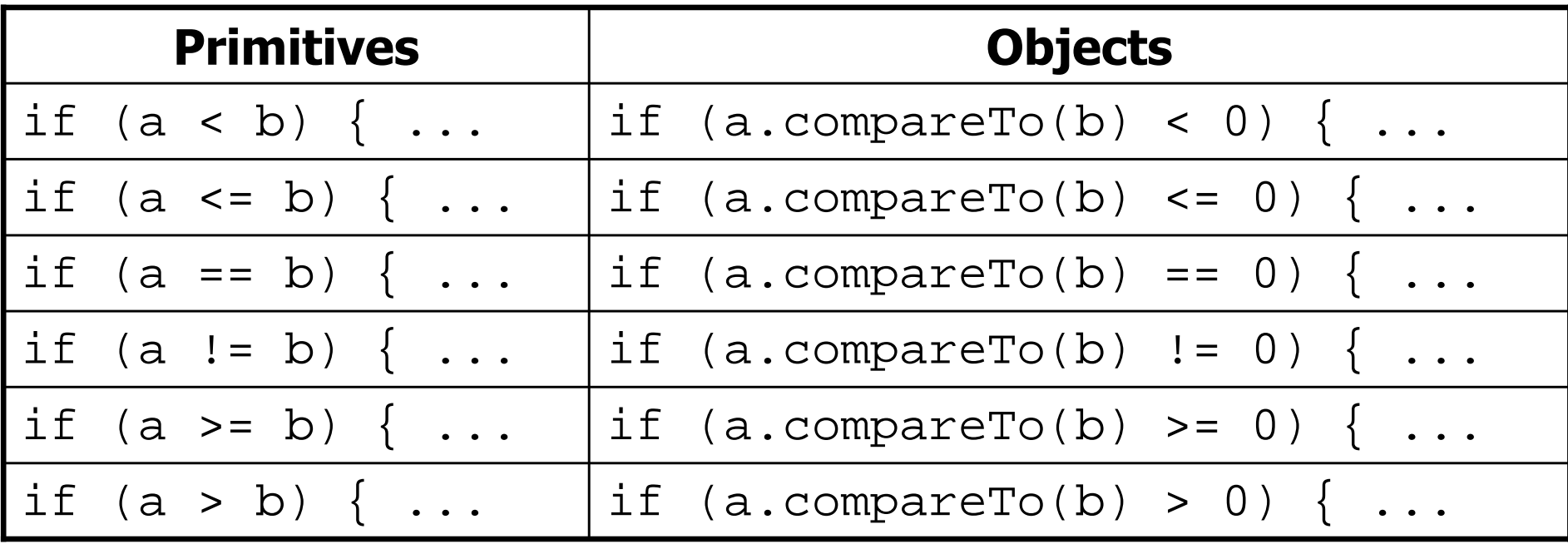

## Binary search w/ strings

```
// Returns the index of an occurrence of target in a,// or a negative number if the target is not found.
// Precondition: elements of a are in sorted order
public static int binarySearch(String[] a, int target) {int min = 0;int max = a.length - 1;
   while (min \leq max) {

int mid = (min + max) / 2;
if (a[mid].compareTo(target) < 0) {min = mid + 1;

} else if (a[mid].compareTo(target) > 0) {max = mid - 1;
        } else {
return mid; // target found}}
```

```
return -(min + 1); // target not found
```
}

#### **compareTo**and collections

• You can use an array or list of Strings with Java's included binary search method because it calls  $\mathop{\rm comparer}$  internally.

```
String[] a = \{ "al", "bob", "cari", "dan", "mike" } \}int index = Arrays.binarySearch(a, "dan"); // 3
```

```
Set<String> set = new TreeSet<String>();for (String s : a) {set.add(s);}
System.out.println(s);
// [al, bob, cari, dan, mike]
```
## Ordering our own types

- We cannot use binarySearch or make a TreeSet /Map of any arbitrary type, because Java doesn't know how to order the elements.
	- The program compiles but crashes when we run it.

```
Set<HtmlTag> tags = new TreeSet<HtmlTag>();tags.add(new HtmlTag("body", true));
tags.add(new HtmlTag("b", false));
```
...

**Exception in thread "main" java.lang.ClassCastExceptionat java.util.TreeSet.add(TreeSet.java:238)**

# **Comparable** (10.2)

public interface Comparable<E> {public int compareTo(**E** other); }

- A class can implement the  $\mathop{\mathsf{Comparable}}$  interface to define a<br>natural ordering function for its objects natural ordering function for its objects.
- A call to your compareTo method should return:<br>a value < 0 if the sthese object comes "before" the a value  $< 0$  if the other object comes "before" this one, a value  $> 0$  if the  $other$  object comes "after"  $this$  one,<br>or  $0$  if the  $other$  object is considered "equal" to  $t$ O if the other object is considered "equal" to this.

• If you want multiple orderings, use a <code>Comparator</code> instead (see Ch. 13.1) $_{\rm 12}$ 

# **Comparable** template

public class **name** implements Comparable<**name**> {

public int compareTo(**name** other) {

...

}

}

...

# **Comparable** example

```
public class Point implements Comparable<Point> {
   private int x;
private int y;...// sort by x and break ties by ypublic int compareTo(Point other) {
        if (x < other>other.x) {
            return -1;} else if (x > other.x) \{return 1;} else if (y < other.y) \{
return -1; // same x, smaller y} else if (y > other.y) {

return 1; // same x, larger y} else {
return 0; // same x and same y}<br>}
    }
```
}

#### **compareTo**tricks

• *subtraction trick* - Subtracting related numeric values produces<br>the right result for what you want compareTo to return: the right result for what you want compareTo to return:

```
// sort by x and break ties by y
public int compareTo(Point other) {
    if (x := other.x) {

return x - other.x; // different x
    } else {
return y - other.y; // same x; compare y
    }}
```
- –The idea:
	- $\bullet$  if  $\mathrm{x}$  > other.x, then  $\mathrm{x}$  other. $\mathrm{x}$  > 0
	- $\bullet$  if  $x <$  other.x, then  $x -$  other. $x < 0$
	- $\bullet$  if  $x = \circ$  other.x, then  $x \circ$  ther.x == 0

NOTE: This trick doesn't work for doubles (but see Math.signum)

#### **compareTo**tricks 2

• *delegation trick* - If your object's fields are comparable (such<br>as strings) use their compareTo results to help you as strings), use their  $\sf{compareTo}$  results to help you:

```
// sort by employee name, e.g. "Jim" < "Susan"public int compareTo(Employee other) {
   return name.compareTo(other.getName());}
```
•. toString trick - If your object's toString representation is<br>related to the ordering use that to help you: related to the ordering, use that to help you:

```
// sort by date, e.g. "09/19" > "04/01"public int compareTo(Date other) {
   return toString().compareTo(other.toString());}
```
### Exercises

- Make the Person class from Homework 3 comparable.
	- –Compare people alphabetically by name, case-insensitively.
- Make the HtmlTag class from Homework 2 comparable.<br>Compare tags by their clamante, alphabetically by name.
	- Compare tags by their elements, alphabetically by name.
	- –If two tags have the same element, opening tags should come<br>hefore closing tags before closing tags.